## Grande Rencontre Européenne de Reiki Usui - Evian 2006 -

## Quand deux sources de bien-être se rencontrent...

Au cœur du cadre exceptionnel d'Evian les Bains, sur la rive Sud du lac Léman, se sont retrouvés plus de 200 praticiens de Reiki, répondant à l'appel de Nita Mocanu, organisateur de ce premier Congrès Reiki. Au programme de cette Grande Rencontre (du 25 au 28 Mai 2006), des conférences sur le Reiki et des exposés abordant des techniques telles que : la Psychogénéalogie, la Musique multidimensionnelle, les Constellations familiales, ou encore la Géobiologie.

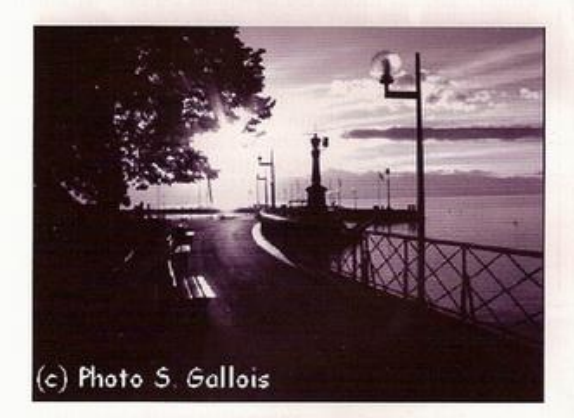

Arrivé à l'avenant VVF, chaque praticien s'est vu remettre le "kit Reiki de bienvenue", offert par Reiki FORUM.

Les participants se sont ensuite dirigés vers l'auditorium où, après un mot de bienvenue, Nita a proposé un "jeu de rencontres" consistant à "rompre les groupes familiers". Toute l'assistance s'est ainsi prêtée au jeu des sympathies dans une ambiance enthousiaste. Puis Nita a exposé le planning du Congrès, en donnant quelques explications brèves sur chaque intervenant. Une méditation guidée a conclu cette fraternelle inauguration, laissant planer dans l'auditorium l'esprit de la sagesse Reiki.

Après cette entrée en matière, un espace de temps libre a suivi. Chacun a pu étendre sa découverte des lieux et faire d'agréables pauses à la librairie de Reiki FORUM.

C'est toujours dans une ambiance joviale qu'eut lieu le dîner des Reikiistes, surnom émis par l'excellente équipe restauratrice du VVF.

Dès le lendemain matin, les Conférences ont commencé avec Laurence Brion, Maître Reiki Usui et Karuna, qui a donné le ton avec sa captivante conférence sur le thème de la Bio-Psychogénéalogie. Son "Autre regard pour se libérer" a été fort bien accueilli par l'assemblée pleine de soif de savoir envers cet outil de bien-être précieux. Laurence offre l'espoir "...de jeter un regard différent sur soi-même. Et le fait d'ouvrir ce regard donne du sens et de la compréhension pour aller vers la libération."

Après la pause, Ronald Mary, Maître Reiki Usui et Journaliste, auteur du livre "Le Reiki aujourd'hui", a embarqué la salle dans une originale virée oratoire teintée d'humour un brin subversif, léguant sa vision du Reiki livré dans son atour le plus uni. "Parce que l'Amour va à l'essentiel et que le Reiki nous permet d'aller à l'essentiel." confie Ronald.

Pour ouvrir l'après-midi, Chinta Barbara Strübin, Maître Reiki, auteur de "l'Essence cristalline du Reiki" a discouru avec ferveur, livrant à un public captivé le fruit de ses voyages initiatiques. "L'éveil de la conscience, au-delà de nos conditionnements reçus, est en route dans chaque être humain" nous précise-t-elle.

Après la pause, Nita Mocanu fit à son tour un exposé sur les "sons sacrés dans le Reiki", les Kotodamas, qui ont remporté un franc succès. De l'Auditorium s'est envolée une vibrante mélodie servie de concert telle une litanie sacrée transportant toute la salle unie en une intense connivence par ce chant Reiki.

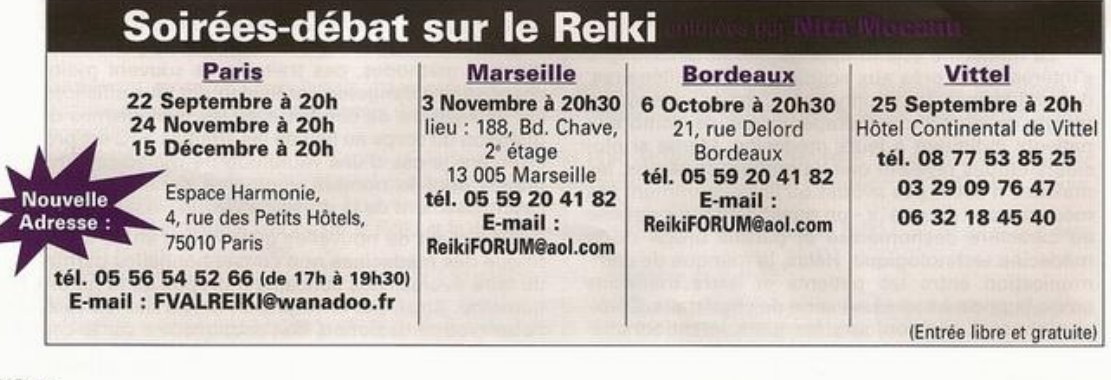

4 Reiki Forun

La magie du Reiki a continué sa route le lendemain et ce fut un pur bonheur d'écouter la prestation d'Hélène Bernet, Maître Reiki et Géobiologue, auteur du livre "A la source de notre vitalité". La vive Hélène a su conquérir son auditoire avec son exposé sur le "corps énergétique". Tous sont sortis charmés par ses énoncés savants et ses tests édifiants sur le "biochamps", attestant ainsi la vérité d'Hippocrate "Nul

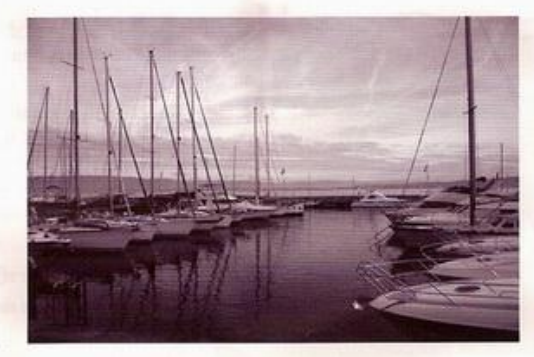

n'est bon médecin s'il ne tient compte de l'influence du lieu".

Faisant suite, Jacotte Chollet, musicienne inspirée, créatrice de la Musique Multidimensionnelle (MMD) a ravi le public, elle aussi, avec quelques extraits de ses créations source de guérison. Son credo : "inciter les gens à aller plus loin pour aller toucher leur conscience qui est vraiment infinie".

Le second après-midi commença avec Visarjana Gaensslen, Maître Reiki, bouleversant ainsi la salle grâce aux "Constellations familiales". Pour lui, "Les constellations familiales se manifestent au niveau de l'âme. Le Reiki y apporte sa sagesse."

La Fédération Francophone de Reiki Usui (FFRU), présentée par Yann le Goas, conclut cette journée par un débat animé entre les praticiens visant à diffuser clairement le Reiki auprès du grand public.

Enfin, le dimanche matin, Nita a clôturé la Grande Rencontre par une conférence sur les «cinq idéaux du Reiki». Riche de ces idéaux de vie, il déclare : «Le but du chemin spirituel est de devenir une meilleure personne chaque jour qui passe, dans sa vie quotidienne. Quand j'observe que moi aussi, je deviens une meilleure per-

sonne chaque jour, je conclus que je suis en train de devenir une personne spirituelle.»

Ce Premier Congrès Reiki s'est achevé dans la joie et l'émotion, immortalisé par une photo souvenir complice.

Au vu de l'enchantement qui a régné à Evian du 25 au 28 Juin 2006, le vœu de Nita "... que chaque personne puisse renter chez elle enrichie à sa façon, mieux dans son corps et dans sa tête" fut exaucé !

Reikiment vôtre et vivement l'année prochaine !

**Nathalie Moulin** Auteur - Rédactrice<br>www.natalym.com